## **Zadaci za vježbu (nizovi)**

- 1. Napisati metod void updateArray (int a, int [] b) koji svaki element niza b mijenja po sljedećim pravilima: ako je element veći od 0, umanjuje ga za a, a u suprotnom ga uvećava za a.
- 2. Napisati metod int minArray(int a, int [] b) koji vraća minimalni element niza b koji je veći od a.
- 3. Napisati metod int minArrayIndex(int a, int [] b) koji vraća indeks minimalnog elementa niza koji je veči od a.
- 4. Napisati metod void fillThirteenSeventeen(int a, int [] b) koji popunjava niz b brojevima većim od a koji su djeljivi sa 13 ili 17, u rastućem redosljedu.
- 5. Napisati metod int zeroElem(int [] b) koji vraća broj parova uzastopnih elemenata niza b koji završavaju sa bar jednom nulom.
- 6. Napisati metod int changeSign(int [] b) koji za dati niz nenultih cijelih brojeva b vraća koliko se puta mijenja znak u nizu b posmatrajući elemente od početka. Na primjer, u nizu 10, -4, 12, 56, -8, -9, znak se mijenjao 3 puta.
- 7. Napisati metod int oddSegments(int [] b) koji za dati niz cijelih brojeva b vraća dužinu najvećeg segmenta niza koji se sastoji samo od neparnih brojeva. Segment niza sačinjavaju uzastopni elementi niza.
- 8. Napisati metod void shiftLeft(int [] b) koji dati niz cijelih brojeva b pomjera za jednu poziciju ulijevo. Npr. za ulazni niz (1,4,2,7), niz se transformiše u (4,2,7,1).
- 9. Napisati metod int powerOfTwo(int [] b) koji u dati niz cijelih brojeva b upisuje sve cifre broja  $2^{100}$ . b[0] sadrži broj cifara broja  $2^{100}$ , a redom u b[1], b[2]... nalaze se cifra jedinica, cifra desetica...
- 10. Napisati metod void nextPermutation(int [] b) koji za datu permutaciju b brojeva skupa  $\{1, 2, ..., n\}$  određuje sljedeću permutaciju u leksikografskom poretku. Na primjer, ako je n=6 i b=(2, 4, 6, 5, 3, 1), tada je poslije poziva ovog metoda b=(2, 5, 1, 3, 4, 6).
- 11. Napisati metod void uslov(int[] x) koji štampa sve elemente niza x koji su po apsolutnoj vrijednosti prosti brojevi ili su oblika  $\pm 2^k$ , za neki prirodan broj k.
- 12. Napisati metod void jedinice(int[] b, int k, int n) koji štampa sve elemente niza b koji u zapisu u sistemu sa osnovom k imaju bar n jedinica.
- 13. Napisati metod int parneCifre(int[] b, int k) koji štampa sve elemente niza b koji u dekadnom zapisu imaju bar k parnih brojeva. Metod vraća broj takvih elemenata u nizu.
- 14. Napisati metod void prosteCifre(int[] b) koji štampa sve elemente niza b koji u dekadnom zapisu imaju bar jedan prost broj.
- 15. Napisati metod int minArray(int [] b) koji vraća onaj element niza koji je najbliži aritmetičkoj sredini niza b. Ako ima više takvih elemenata, vratiti bilo koji.
- 16. Napisati metod int[] noviNiz(int [] b) koji vraća novi niz takav da se i-ti element tog niza dobija kao najveća cifra u dekadnom zapisu i-tog elementa niza b.
- 17. Napisati metod double[] noviNiz(int [] b) koji vraća novi niz takav da se i-ti element tog niza dobija kao apsolutna vrjednost razlike i-tog elementa niza b i aritmetičke sredine niza b.
- 18. Napisati metod double[] najnovijiNiz(int [] b, double eps) koji vraća novi niz koji sadrži sve elemente niza b koji su na rastojanju ne većem od eps od aritmetičke sredine niza b.
- 19. Napisati metod void frekvencije(int[] b) koji za svaki element niza b štampa koliko se puta taj element pojavljuje u nizu b. Smatrati da svi elementi niza b pripadaju intervalu [1,100].
- 20. Napisati metod void kockica(int n) koji simulira bacanje kockice za jamb n puta i štampa koliko se puta svaki broj pojavljuje u tih n bacanja. Napomena: koristiti klasu Random i generisati slučajan cio broj iz intervala [1,6].
- 21. Napisati metod void ocjene(int[] b) koji na osnovu broja bodova studenata na ispitu upisanih u niz b štampa koliko ima ocjena A, B, C, D, E i F. Ocjena A se dobija za osvojenih bar 90 bodova, ocjena B za bar 80 bodova, C za bar 70 bodova, D za bar 60, E za bar 50 bodova a F za manje od 50 bodova.
- 22. Napisati metod void histogram(int[] b) koji na osnovu broja bodova studenata na ispitu upisanih u niz b štampa koliko ima ocjena A, B, C, D, E i F. Iza ocjene treba štampati onoliko zvjezdica koliko ima studenata koji su dobili tu ocjenu (vidi sliku). Ocjena A se dobija za osvojenih bar 90 bodova, ocjena B za bar 80 bodova, C za bar 70 bodova, D za bar 60, E za bar 50 bodova a F za manje od 50 bodova.

```
A - 5 *****
B - 1 *C - 3 ***
D - 0E - 4 ****
F - 7 *******
```
- 23. Napisati metod int krugovi(double[] x, double[] y, double a, double b, double r) koji štampa sve parove brojeva (x[i], y[i]), po jedan par u redu, takve da tačka sa koordinatama  $(x[i], y[i])$  pripada krugu čiji je centar tačka  $(a, b)$  i poluprečnik r. Metod vraća broj takvih parova.
- 24. Skup pravougaonika sa stranicama paralelnim koordinatnim osama opisuje se preko 4 niza cijelih brojeva a,b,c,d, tako da tačke (a[i],b[i]) i (c[i],d[i]) predstavljaju dijagonalne tačke i-tog pravougaonika. Napisati metod int najveciPravougaonik(int[] a, int[] b, int[] c, int[] d) koji vraća indeks pravougaonika najveće površine.
- 25. Napisati metod int krugovi(double[] x, double[] y) koji štampa sve parove brojeva  $(x[i], y[i])$ , po jedan par u redu, takve da tačka sa koordinatama  $(x[i],$ y[i]) pripada osjenčenom dijelu ravni sa slike. Centar oba kruga je u tački (0,0), poluprečnici su im redom 4 i 6, dok je prava data jednačinom x-y-4=0.

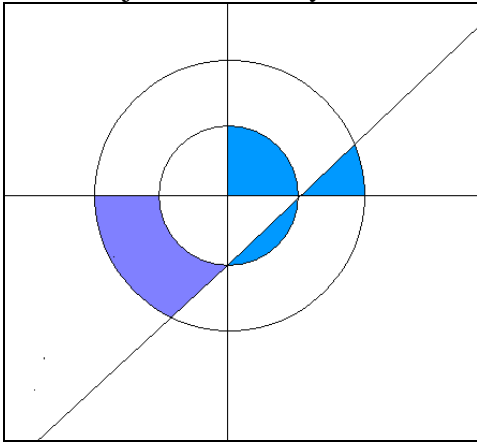

- 26. Skup pravougaonika sa stranicama paralelnim koordinatnim osama opisuje se preko 4 niza cijelih brojeva a,b,c,d, tako da tačke (a[i],b[i]) i (c[i],d[i]) predstavljaju dijagonalne tačke i-tog pravougaonika. Napisati metod int najveciPravougaonik(int[] a, int[] b, int[] c, int[] d) koji vraća indeks najvećeg pravougaonika koji sadrži sve ostale pravougaonike u nizu ili -1 ako takav pravougaonik ne postoji.
- 27. Polinom jedne promjenljive  $P(t) = a_0 + a_1x + ... + a_nx^n$  zadaje se nizom svojih koeficijenata. Napisati metod double valueOfPoly(double[] a, double x) koji izračunava vrijednost polinoma P u tački x, ako je P zadat nizom koefecijanata a.
- 28. Polinom jedne promjenljive  $P(t) = a_0 + a_1x + ... + a_nx^n$  zadaje se nizom svojih koeficijenata. Napisati metod double hornerValue(double[] a, double x) koji primjenom Hornerove šeme izračunava vrijednost polinoma P u tački x, ako je P zadat nizom koefecijanata a. Napomena: opis Hornerove šeme: http://math.fullerton.edu/mathews/n2003/HornerMod.html
- 29. Napisati metod double[] addPoly(double[] a, double[] b) koji izračunava i vraća koeficijente polinoma  $R(t) = P(t) + Q(t)$ , gdje je  $P(t) = a_0 + a_1x + ... + a_nx^n$ ,

 $Q(t) = b_0 + b_1 x + ... + b_n x^n$ .

- 30. Napisati metod double[] addPoly(double[] a, double[] b) koji izračunava i vraća koeficijente polinoma  $R(t) = P(t) + Q(t)$ , gdje je  $P(t) = a_0 + a_1x + ... + a_nx^n$ ,  $Q(t) = b_0 + b_1 x + ... + b_n x^n$ .
- 31. Napisati metod double[] multPoly(double[] a, double[] b) koji izračunava i vraća koeficijente polinoma  $R(t) = P(t)*Q(t)$ , gdje je  $P(t) = a_0 + a_1x + ... + a_nx^n$ ,  $Q(t) = b_0 + b_1 x + ... + b_n x^n$ .
- 32. Napisati metod double[] derivPoly(double[] a, double[] b) koji izračunava i vraća koeficijente polinoma  $R(t) = P'(t)$  (izvod polinoma P), gdje je  $P(t) = a_0 + a_1 x + ... + a_n x^n$ .